## **DAFTAR DIAGRAM**  $\overline{\phantom{a}}$

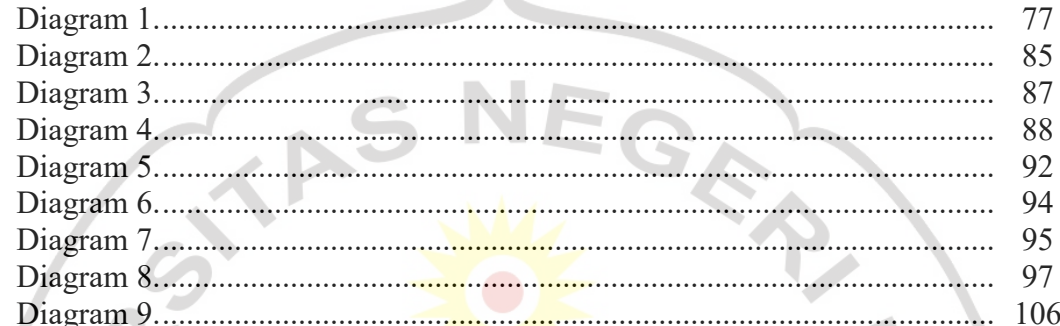

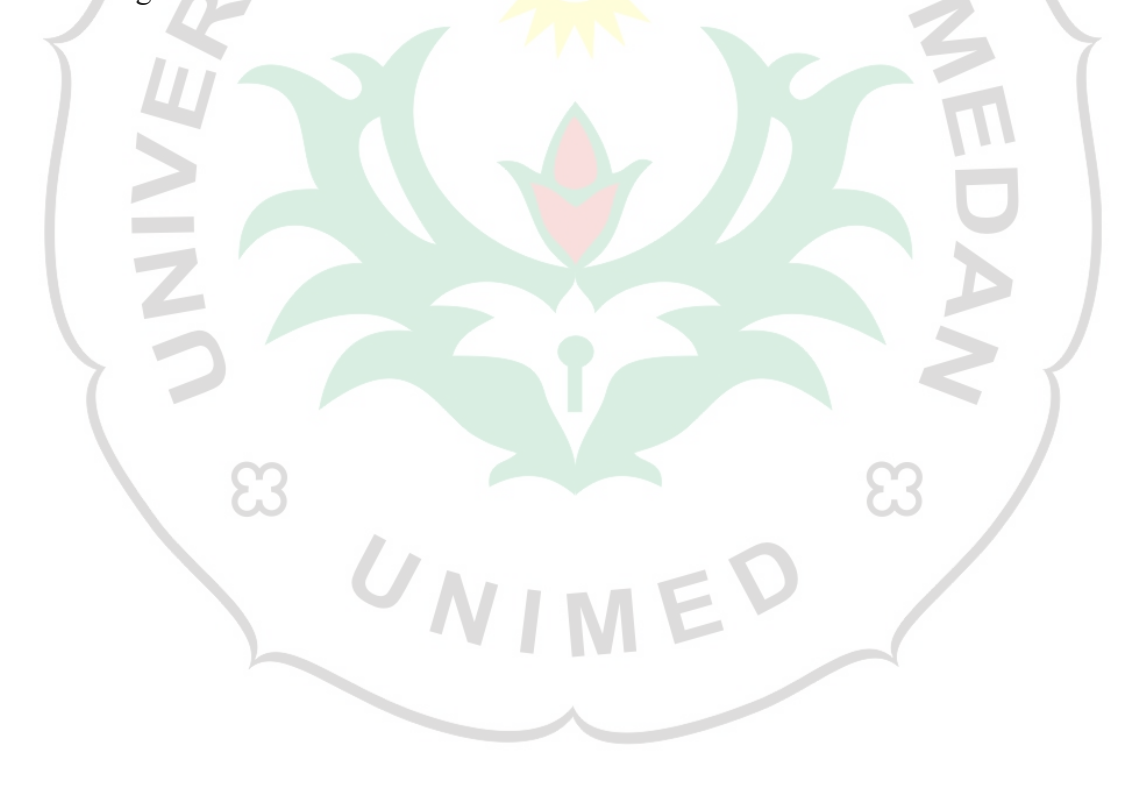

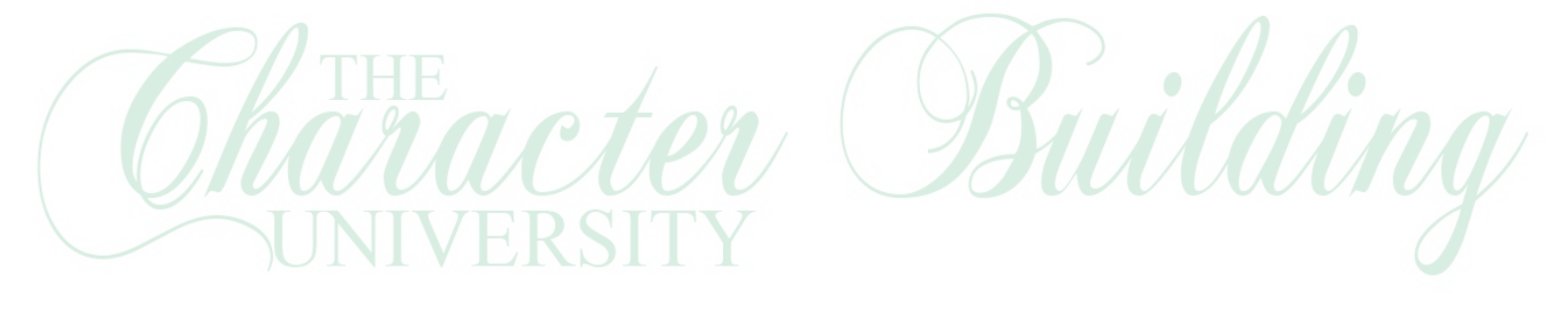